# **LogisticRegression**

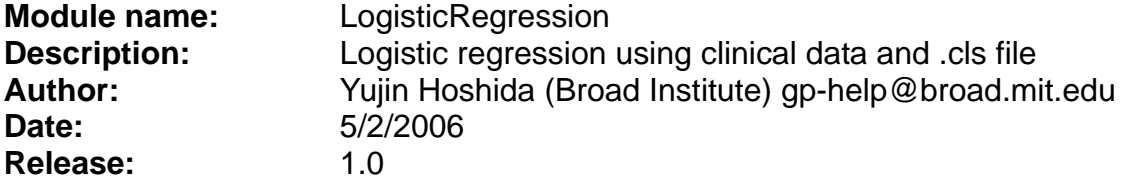

**Summary:** Once a genomics marker or predictive model for clinical outcome is built, the next step is to test whether it really associates with outcome of new cohorts, or whether it has better predictive ability compared to already known clinical markers/predictive models. "Survival analysis" modules perform such analyses seamlessly after clustering/marker gene/prediction analyses.

Logistic regression is a commonly used to assess association of variable(s) of interest with binary clinical data (e.g., treatment response) [1-3]. For the LogisticRegression module, a .cls file identifies the phenotype label for each sample and a separate tab-delimited text file defines all other clinical variables. The module generates a result file similar to the one shown below. Interpreting the results requires basic knowledge of biostatistics and clinical data analysis.

```
# Logistic regression results 
variable selection: none 
Call: 
glm(formula = cls-clinical - factor(cls), family = binomial(logit),
   data = clin.data) 
Deviance Residuals: 
   Min 1Q Median 3Q Max 
-1.641 - 0.459 - 0.459 0.776 2.146Coefficients: 
        Estimate Std. Error z value Pr(z|z|)(Intercept) 1.0460 0.3224 3.244 0.00118 ** 
factor(cls)2 -3.2432 0.5711 -5.679 1.35e-08 *** 
- - -Signif. codes: 0 '***' 0.001 '**' 0.01 '*' 0.05 '.' 0.1 ' ' 1
```

```
(Dispersion parameter for binomial family taken to be 1) 
   Null deviance: 136.058 on 99 degrees of freedom 
Residual deviance: 89.814 on 98 degrees of freedom 
AIC: 93.814 
Number of Fisher Scoring iterations: 4 
Deviance: 89.8139890522869 
          Estimate Std. Error Wald OR lower.95%.CI 
(Intercept) 1.045969 0.3224127 3.244192 2.84615385 
1.51291723 
factor(cls)2 -3.243193 0.5710828 -5.679025 0.03903904 
0.01274629 
         upper.95%.CI P-value 
(Intercept) 5.3542861 1.177844e-03 
factor(cls)2 0.1195679 1.354649e-08
```
## **Reference:**

- 1. Hastie TJ, Pregibon D. *Generalized linear models* in *Statistical Models in S* eds Chambers JM, Hastie TJ. 1992, Wadsworth&Brooks/Cole.
- 2. R Development Core Team. *Stats 2.2.1*, R package,<http://www.r-project.org/>
- 3. Venables WN, Ripley BD. *Generalized linear models* in *Modern Applied Statistics*  with S-PLUS, 3<sup>rd</sup> Ed. 1999, Springer, New York.

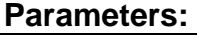

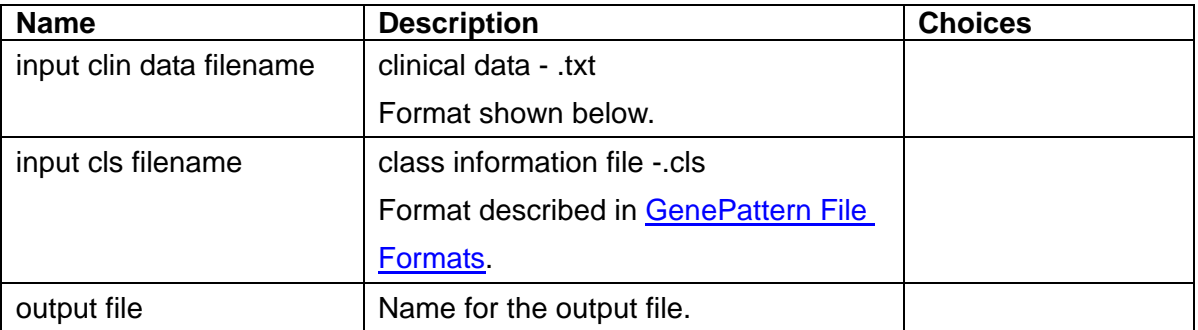

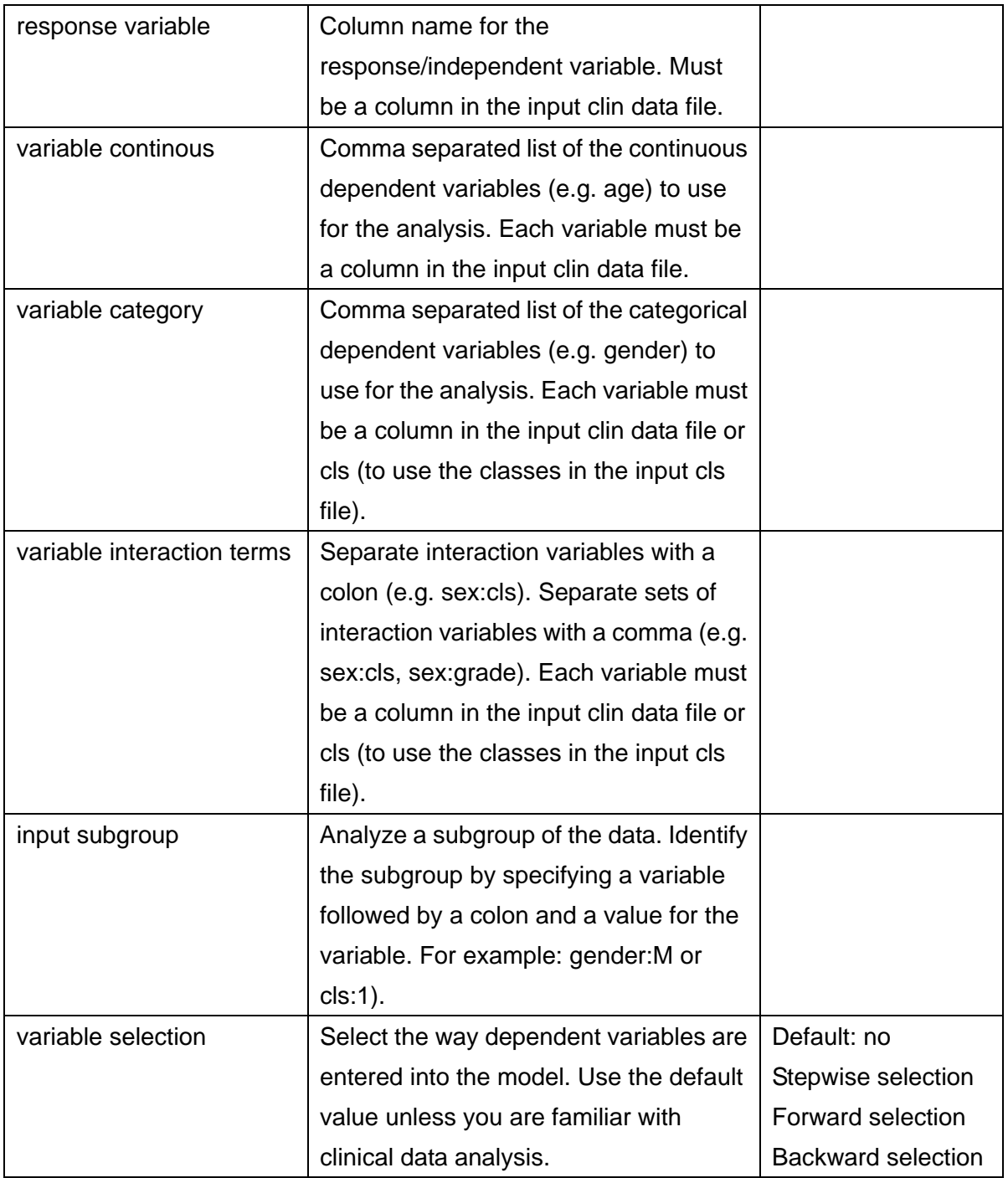

# **Format of input clinical data file:**

Tab-delimited text file. The first row contains column heads. The first column must be the sample identifier; the column head is your choice; the order of samples in this file

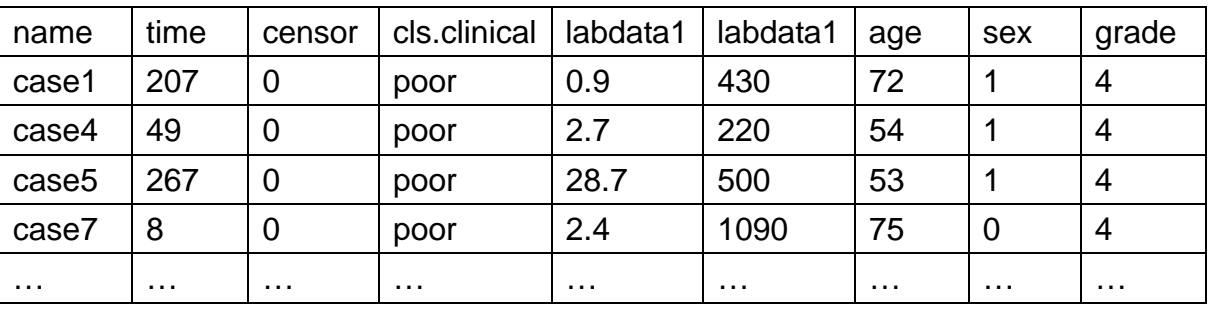

and the input cls file must match. Each subsequent column contains a clinical variable. For example:

Identify continuous (e.g., age) or categorical (e.g., sex) dependent variables for the analysis by entering the column heads in the *variable continuous* or *variable category* fields, respectively. Identify the response/independent variable (e.g. cls.clinical) for the analysis by entering the column head in the *response variable* field.

#### **Example input files:** [surv.txt,](ftp://ftp.broad.mit.edu/pub/genepattern/example_files/CoxRegression/surv.txt) [surv.cls](ftp://ftp.broad.mit.edu/pub/genepattern/example_files/CoxRegression/surv.cls)

The example files contain mock data. To run an analysis using these files, enter the column head "cls.clinical" in the *response variable* field and "cls" in the *variable category* field.

## **Output files:**

LogisticRegression\_result.txt: summary of the results.

## **Platform dependencies:**

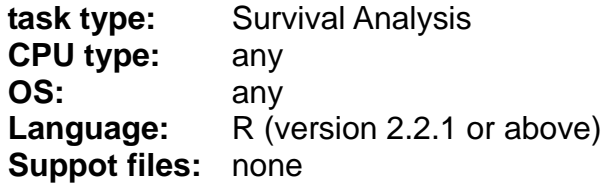